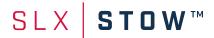

Due to complex operational requirements, stowage plans are needed to determine the true free capacity of vessels. Unfortunately, stowage planning is tedious, and planners lack time to answer inquiries from other teams.

SLX | STOW<sup>TM</sup> is a cloud application using our patented algorithm CAPSIM<sup>TM</sup> to generate multiport stowage plans fast. This can make true free capacity transparent in the organization and help planners find better plans.

## **Features**

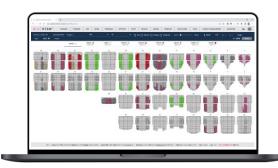

#### Fast web-UI for cross-team collaboration

Scenario page. Users start by selecting vessel, voyage, and ports to plan. The arrival condition and bookings are then shown in a recap and capsheet. Users can add and delete cargo, change rotation, and set cargo priority. They generate a multi-port plan by running CAPSIM<sup>TM</sup>. Teams outside stowage only need this page to assess true free capacity.

**Stowage page**. This page is intended primarily for planners. Users can zoom in on bayplans generated by CAPSIM<sup>TM</sup>, inspect plan KPIs, move cargo, and transfer plans to STOWMAN.

Other pages such as **Settings**, **Tanks**, and **Terminals** are used to setup CAPSIM<sup>TM</sup>, while **Info & Stats** and **Results** show information about previous runs.

## State-of the-art stowage objectives

CAPSIM<sup>TM</sup> tries to maximize the total number of loaded units and minimize the total number of restows. By default, it prioritizes to load reefers and IMDGs and prefers laden containers to empties. It also adjusts ballast water to ensure seaworthiness and trim targets.

**Stowage layout**. Prefer same POD in sides as well as above and below a hatch cover. Cluster full stacks. Minimize empty and killed cells in hold. Prefer heavies in hold.

Crane utilization. Achieve crane splits that fits the number of available cranes. Minimize hatch lifts and crane sets.

Tanks. Avoid half-full tanks. Pair tanks. Prefer to move cargo to balance vessel rather than using ballast water.

## Wide scope of vessel and cargo types

**Vessel types**. Any size of general cellular container vessels including geared and hatchless vessels.

Cargo securing. 20', 40, and 45' bays. 1-4 hatch covers. Socket layout either Russian or Non-Russian. Any configuration of odd slots and reefer slots.

**Cargo dimensions**. L: 20', 23', 24', 26', 30', 40', and 45'. H: 8'-8'6" and 9'-9'6". W: 8' and wider.

**Specials**. Reefers, tanks, IMDGs, and OOGs. Flat racks and ATDs allowed in arrival condition.

### **Detailed operational requirements**

**Hydrostatics**. Deadweight, GM, SF, BM, trim, and list limits. SOLAS rules for line of sight.

**Cargo securing**. Socket, twistlock, and lashing force limits. Static and permissible stack weight limits. Stack height limits. Container type stacking rules.

**Dangerous goods**. Segregation requirement 1 and 2. Place IMDG according to document of compliance.

Terminals. Water density, crane, and draft limits.

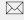

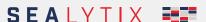

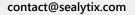

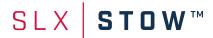

# Why SLX | STOW $^{TM}$ ?

## Improve capacity management and sales

SLX | STOW<sup>TM</sup> is the only tool on the market that can be used by non-stowage teams like sales and capacity management to compute true free capacity. Inquiries to the stowage team that previously took hours to handle can be solved using SLX | STOW<sup>TM</sup> in minutes.

## Increase vessel utilization and reduce cost

Large vessels, complex requirements, and many port

calls make it hard for planners to make high-quality plans. CAPSIM<sup>™</sup> searches millions of plans in minutes and empowers planners to produce plans with maximum load and minimum operational costs.

## Increase stowage planning productivity

When other teams use SLX | STOW<sup>™</sup> to resolve their inquiries, the stowage team saves significant time and is less disturbed. The plans and capacity results made by SLX | STOW<sup>™</sup> can be used in stowage operation to speed up the planning process further.

## **Deployment Architectures**

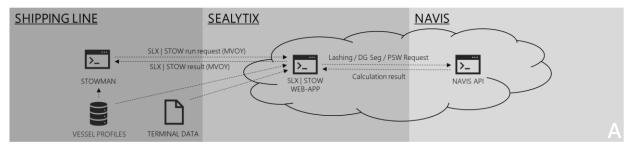

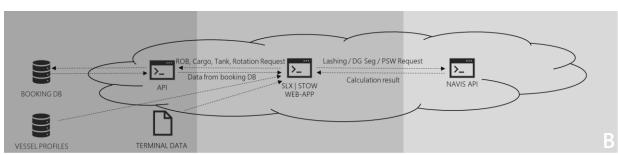

## Architecture A (top)

- No IT integration needed. All data is sent and received out of STOWMAN.
- Vessel and terminal data provided offline.
- Internet connection needed.

#### Architecture B (bottom)

- System connects via API providing: arrival conditions, schedules, and loadlist bookings.
- Vessel and terminal data provided offline.
- Internet connection needed.

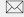

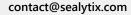

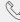

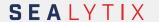

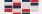